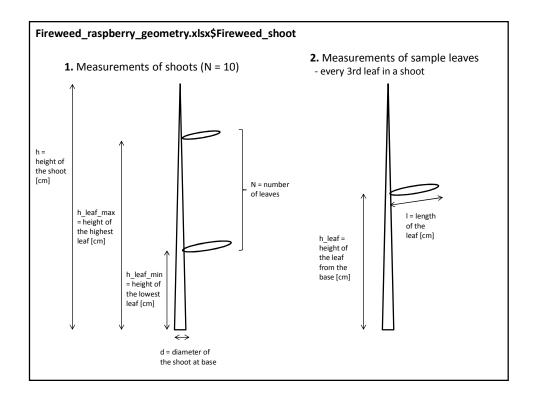

## Fireweed\_raspberry\_geometry.xlsx\$Fireweed\_leaf\_digitized Five sample leaves (randomly selected) scanned, and digitized in ArcMap - manual digitization using the scanned images - each leaf is represented by a polygon with 16 vertices - relative coordinate system, length of the leaf equals 1

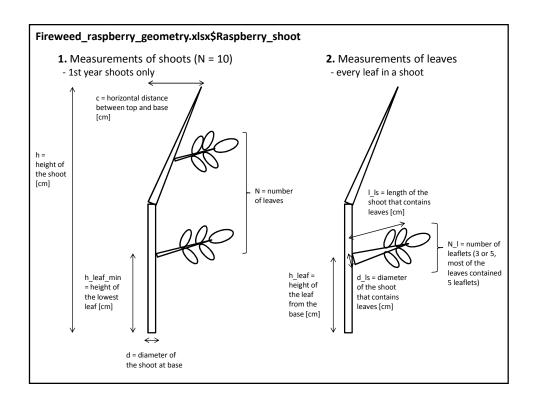

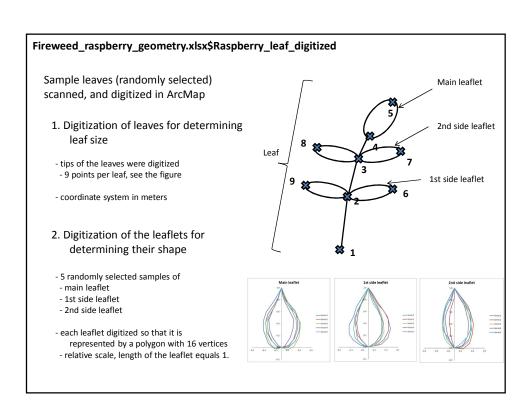